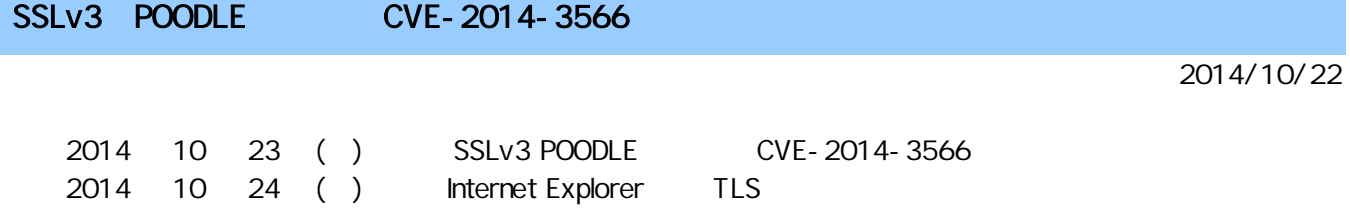

## Internet Explorer

Internet Explorer TLS

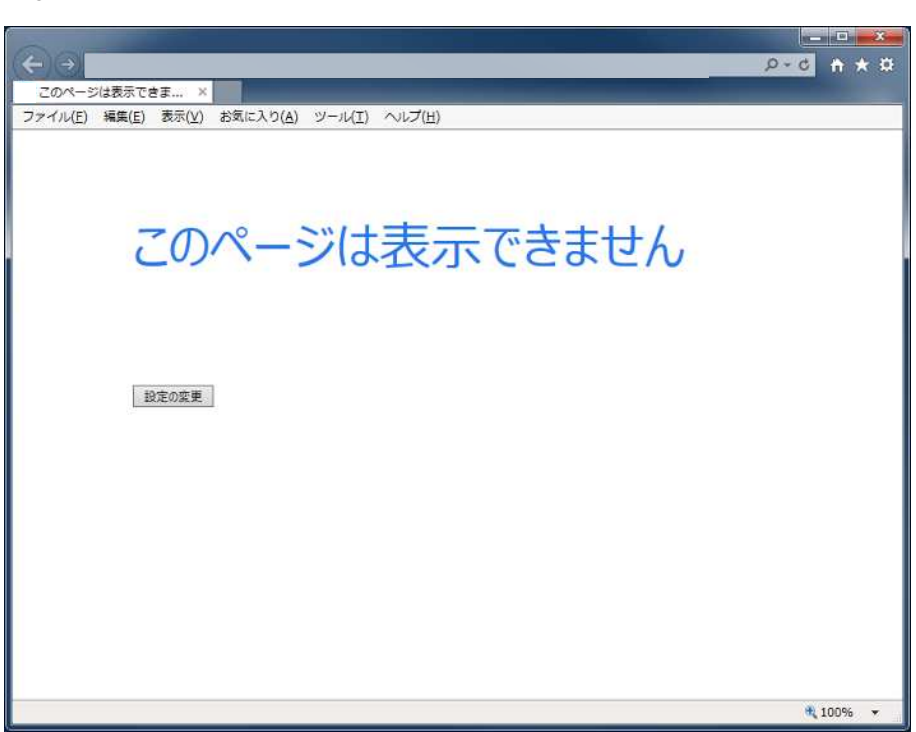

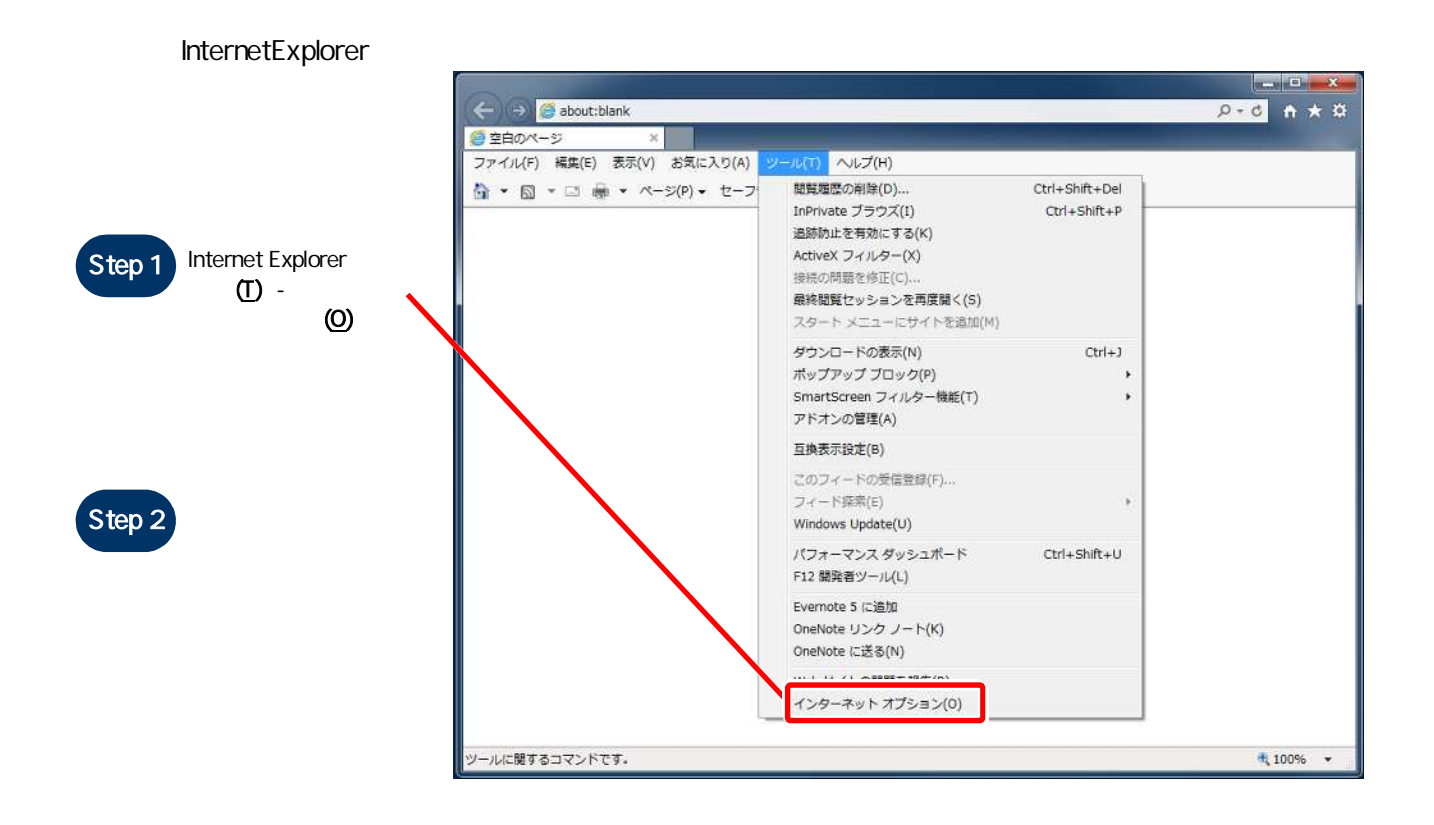

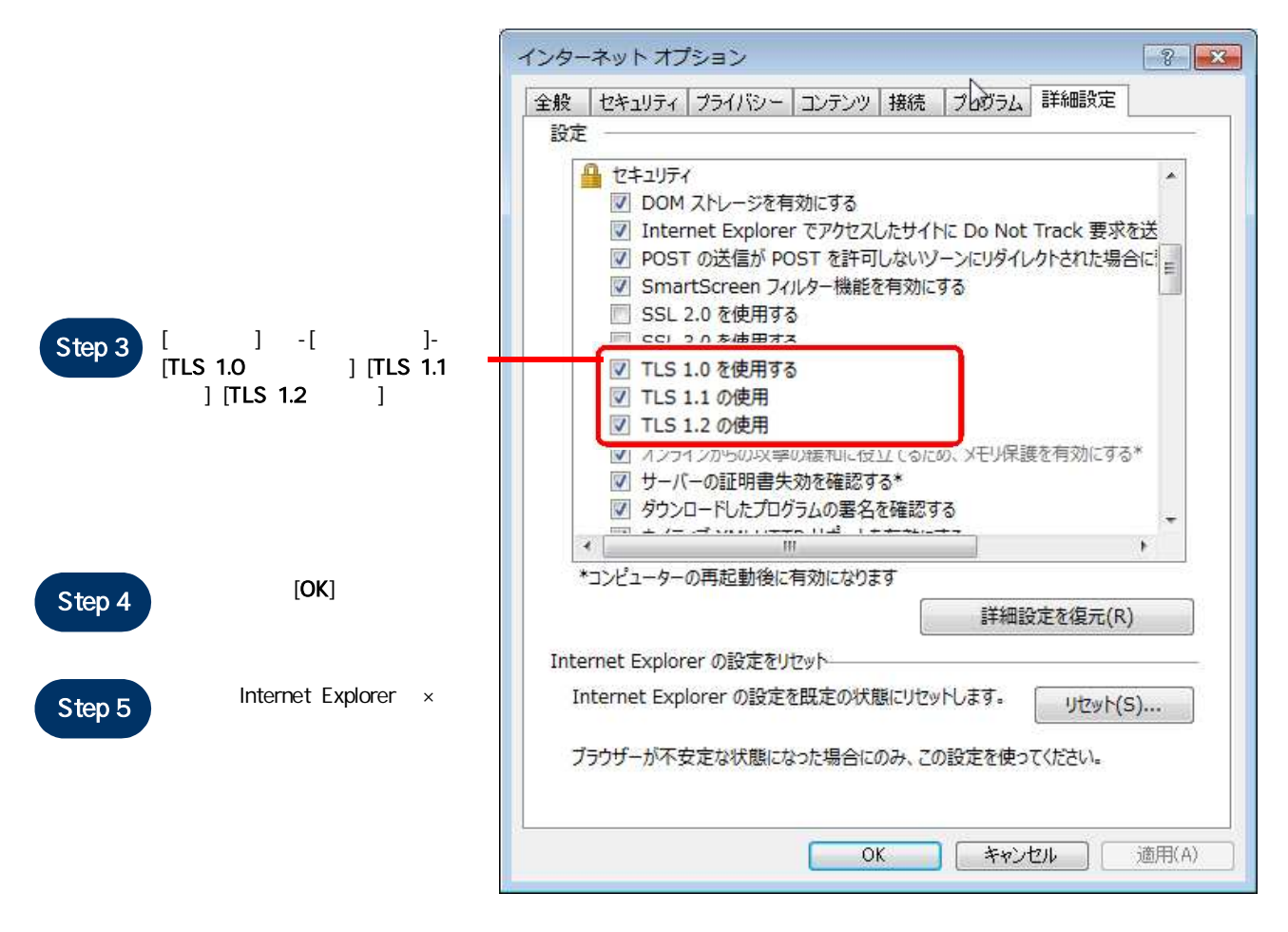

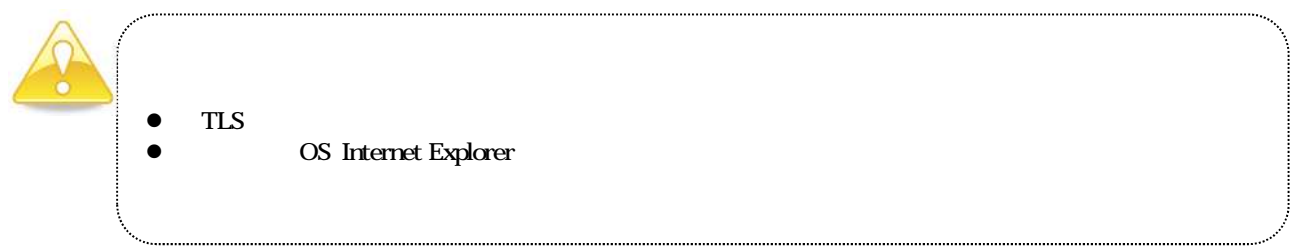